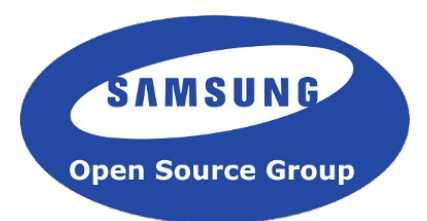

## Synchronised multi-device media playback with GStreamer

Luis de Bethencourt Samsung Open Source Group luisbg@osg.samsung.com

#### About Me

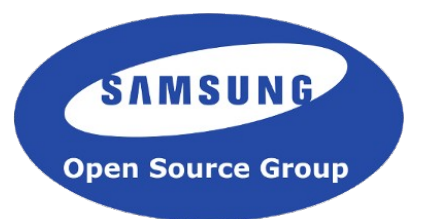

- Originally from the Canary Islands. Currently in London.
- Joined GStreamer in 2010
- Working @ Samsung's Open Source Group

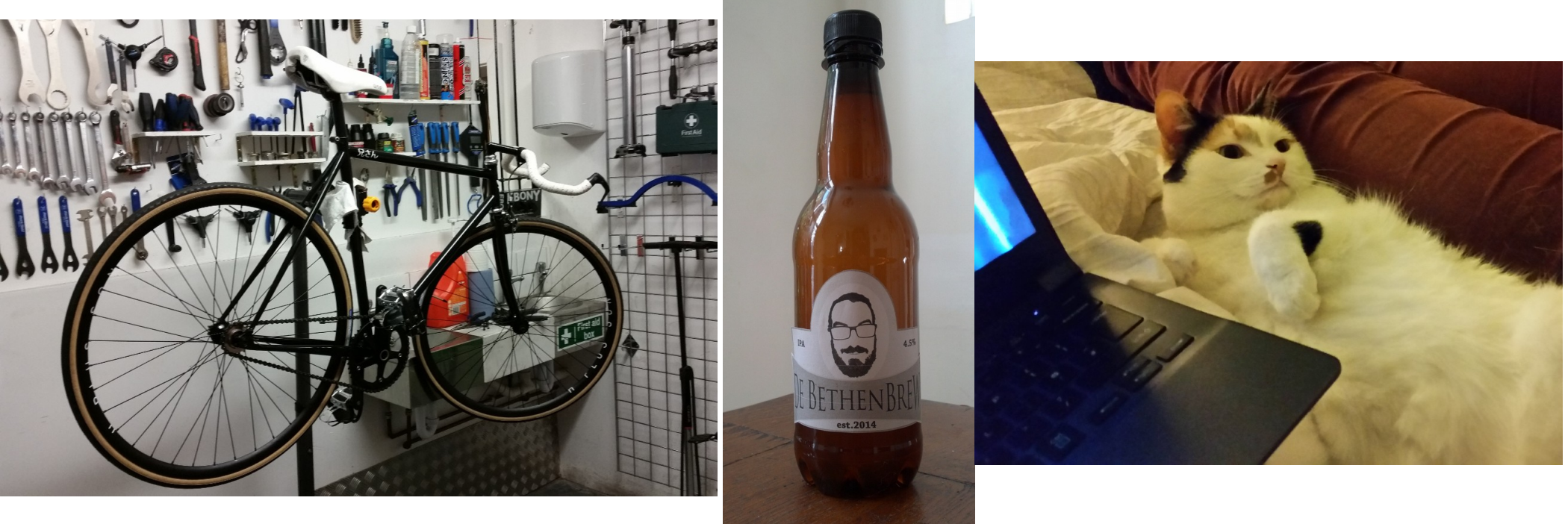

Samsung Open Source Group

#### **SAMSUNG Open Source Group**

#### Agenda

- Motivation
- GStreamer is Pipelines
- GStreamer Clocks
- Setting up the Pipeline
- Examples

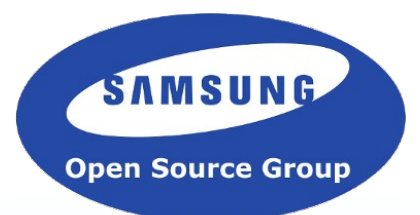

## Motivation

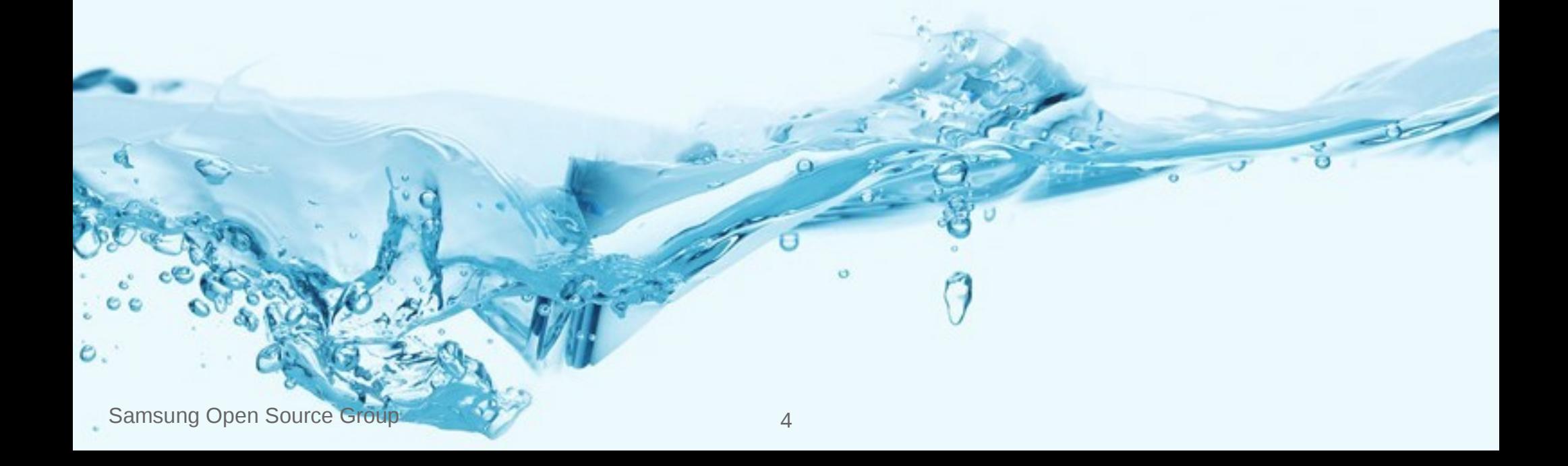

### **Motivation**

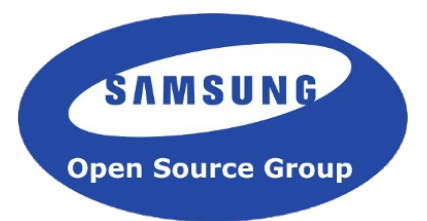

- GStreamer is a large and global collaborative software development project
- Adding features like synchronised playback in your GST applications is easy
- Synchronised playback is useful
	- Media following you around the house
	- Mixing of live video streams
	- Video wall
	- Time based media analysis
- This talk will present how this works and how to use it

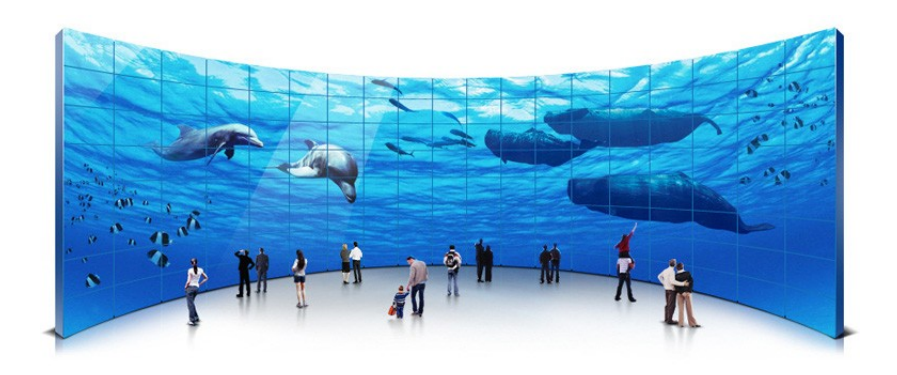

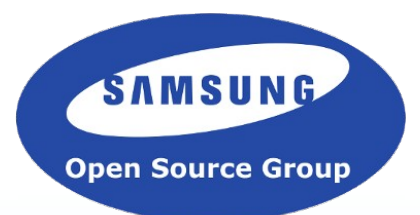

# GStreamer is Pipelines

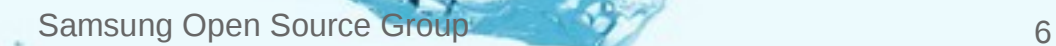

#### GStreamer is Pipelines

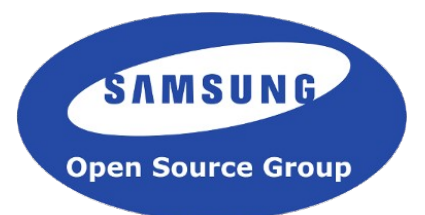

- GStreamer is a pipeline-based framework for creating media applications
- Pipeline  $=$  a set of data processing elements connected in series, where the output of one element is the input of the next one

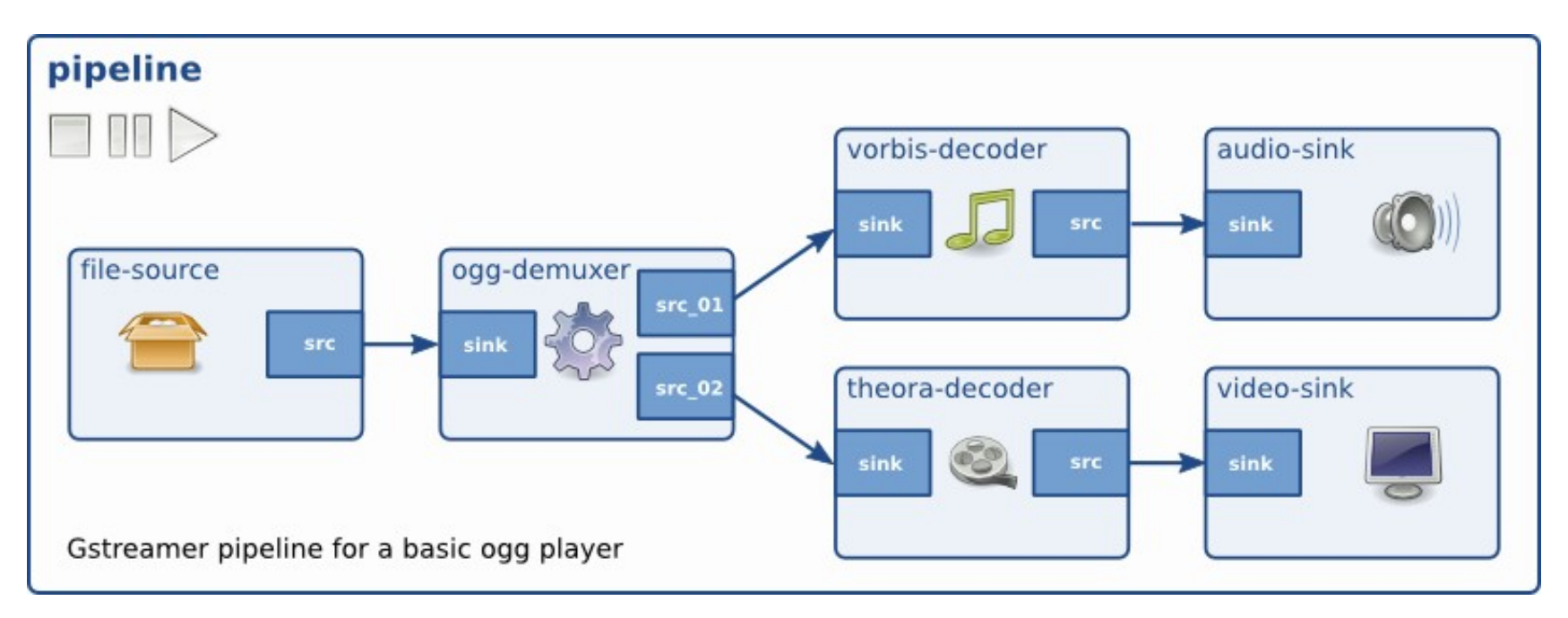

gst-launch filesrc location="example.ogv" ! oggdemux name="demux" ! vorbisdec ! autoaudiosink ! demux. ! theoradec ! autovideosink

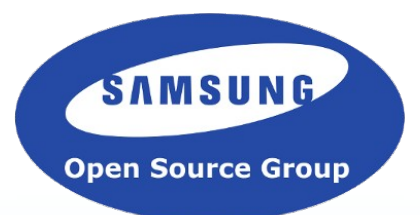

## GStreamer Clocks

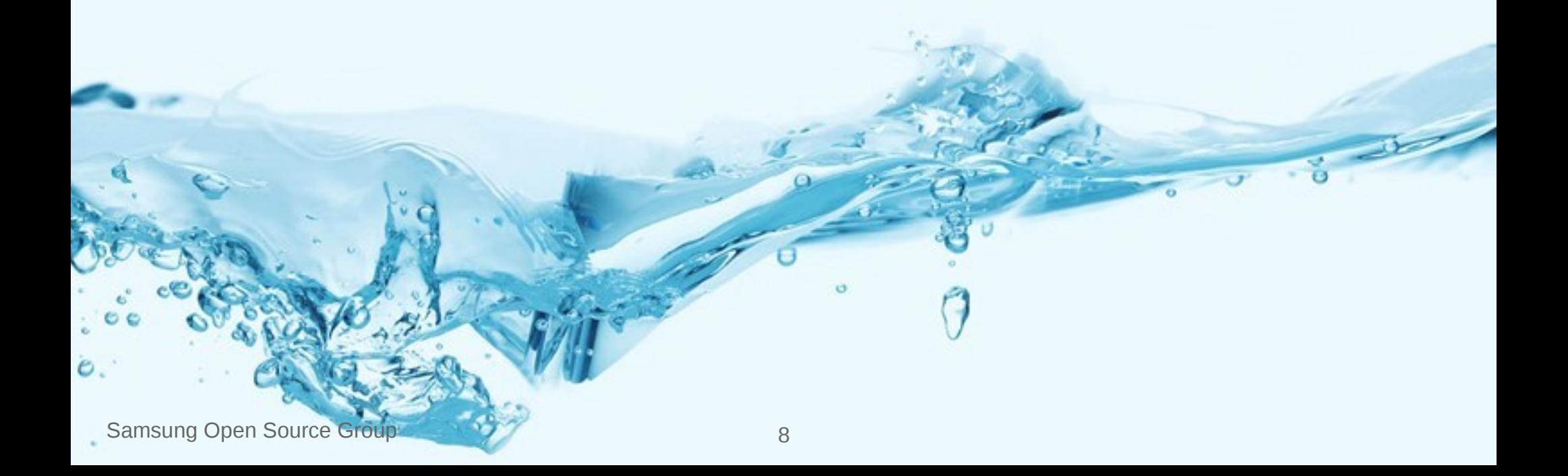

#### GStreamer Clocks

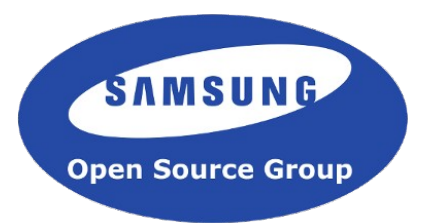

- A clock provider is an element in the pipeline that can provide a *GstClock* object
- The clock object needs to report an absolute-time that is monotonically increasing
- If an element with an internal clock needs to synchronize, it needs to estimate when a time according to the pipeline clock will take place according to the internal clock. To estimate this, it needs to slave its clock to the pipeline clock

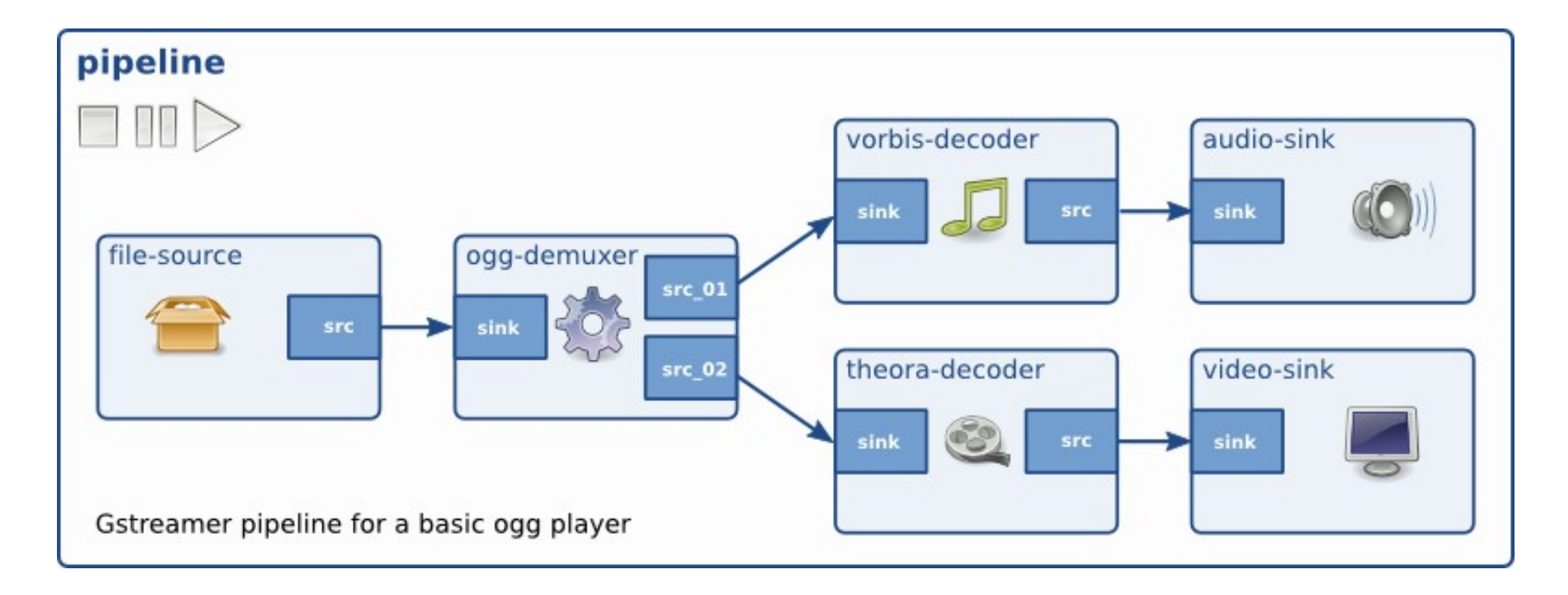

#### GStreamer Clocks

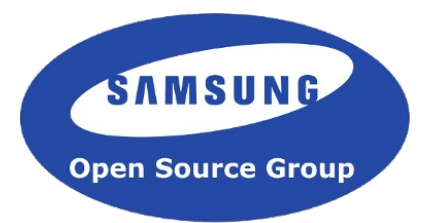

- Types of clock slaving:
	- Skew
		- This is the default method. Compares the drift between internal and the master clock and compensates when it exceeds a maximum allowed drift.
	- Resample
		- Does observations on the master clock and uses linear regression to adjust the base and offset used by the internal clock.

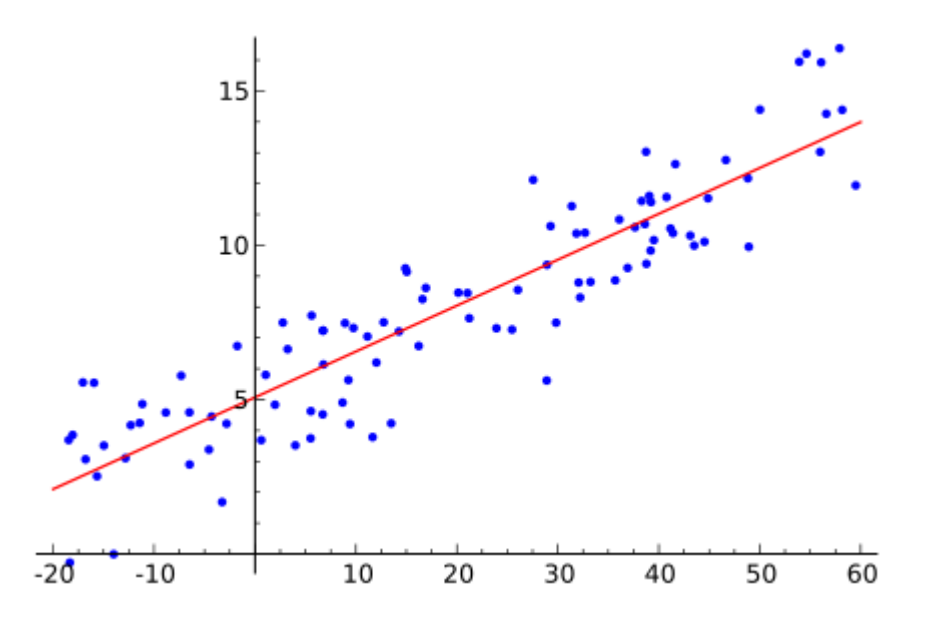

#### GStreamer Times

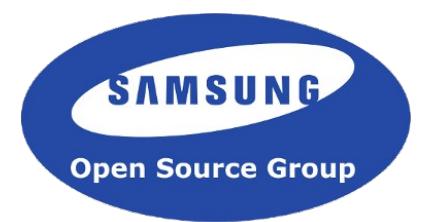

- A GstClock returns the absolute-time with *gst\_clock\_get\_time*()
- base-time is the absolute-time when it changed to PLAYING state
- running-time is the total time spent in the PLAYING state
- running-time  $=$  absolute-time  $-$  base-time

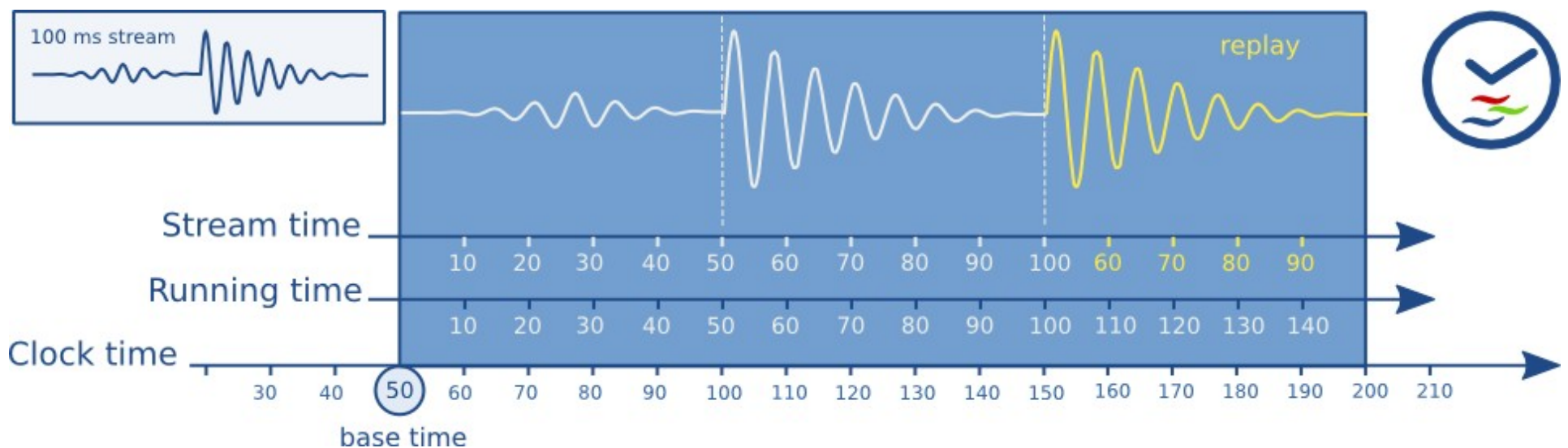

times in the pipeline when playing a 100ms sample and repeating the part between 50ms and 100ms.

Samsung Open Source Group 11

#### GStreamer Times

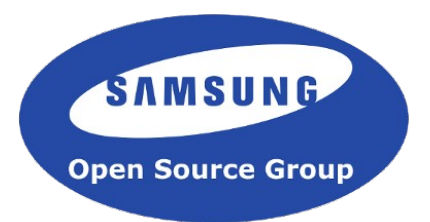

- stream-time represents the time inside the media as a value between 0 and the total duration of the media. Used for position and seeks
- Synchronization is now a matter of making sure that a buffer with a certain running-time is played when the clock reaches the same running-time
- Usually this task is done by sink elements

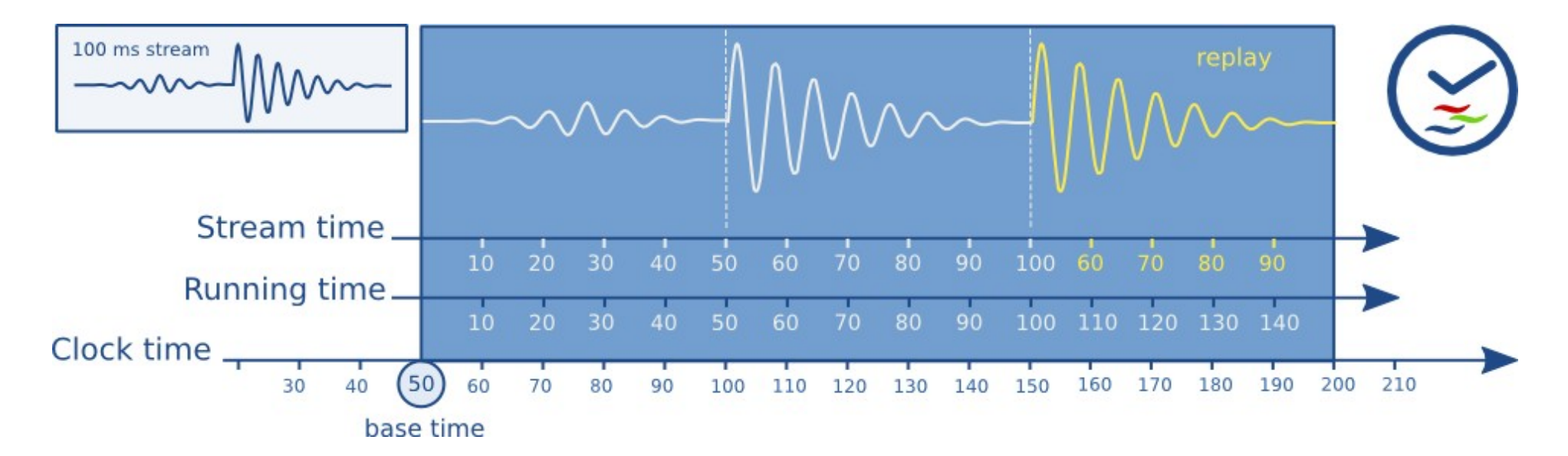

#### GStreamer NetClocks

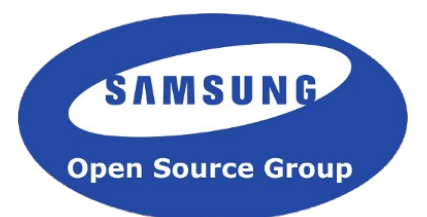

- For synchronising devices we use more than one clock
- $\bullet$  No two clocks show the same time
- No two clocks run at the same rate
- We need a way to approximate the same time on multiple devices
- **Solution**: using the *GstClock* class,
	- create a clock that bases it's internal time on another machine in the network
	- slave it to the local system clock

#### GStreamer NetClocks

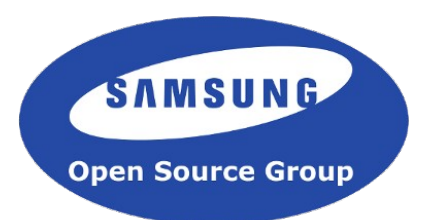

- *GstNetClientClock* since ~2005
	- Custom protocol
	- *gst\_net\_client\_clock\_new*()
- *GstNtpClock* (NTPv4) since 1.6 release (June 2015)
	- Shares most of the code with GstNetClock
	- *gst\_ntp\_clock\_new*()
- GstPtpClock (IEEE1588:2008) since 1.6 release (May 2015)
	- Higher accuracy in local system (ns compared to NTP's ms)
	- Possibility of network hardware support which increases accuracy
	- Less robust in networks with fluctuating RTTs (eg, WiFi)
	- *gst\_ptp\_init*(); *gst\_ptp\_clock\_new*()

#### GStreamer NetClocks

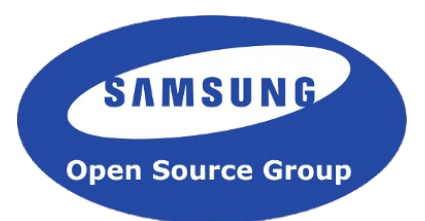

• Complexity lies on handling the Round-Trip delay time

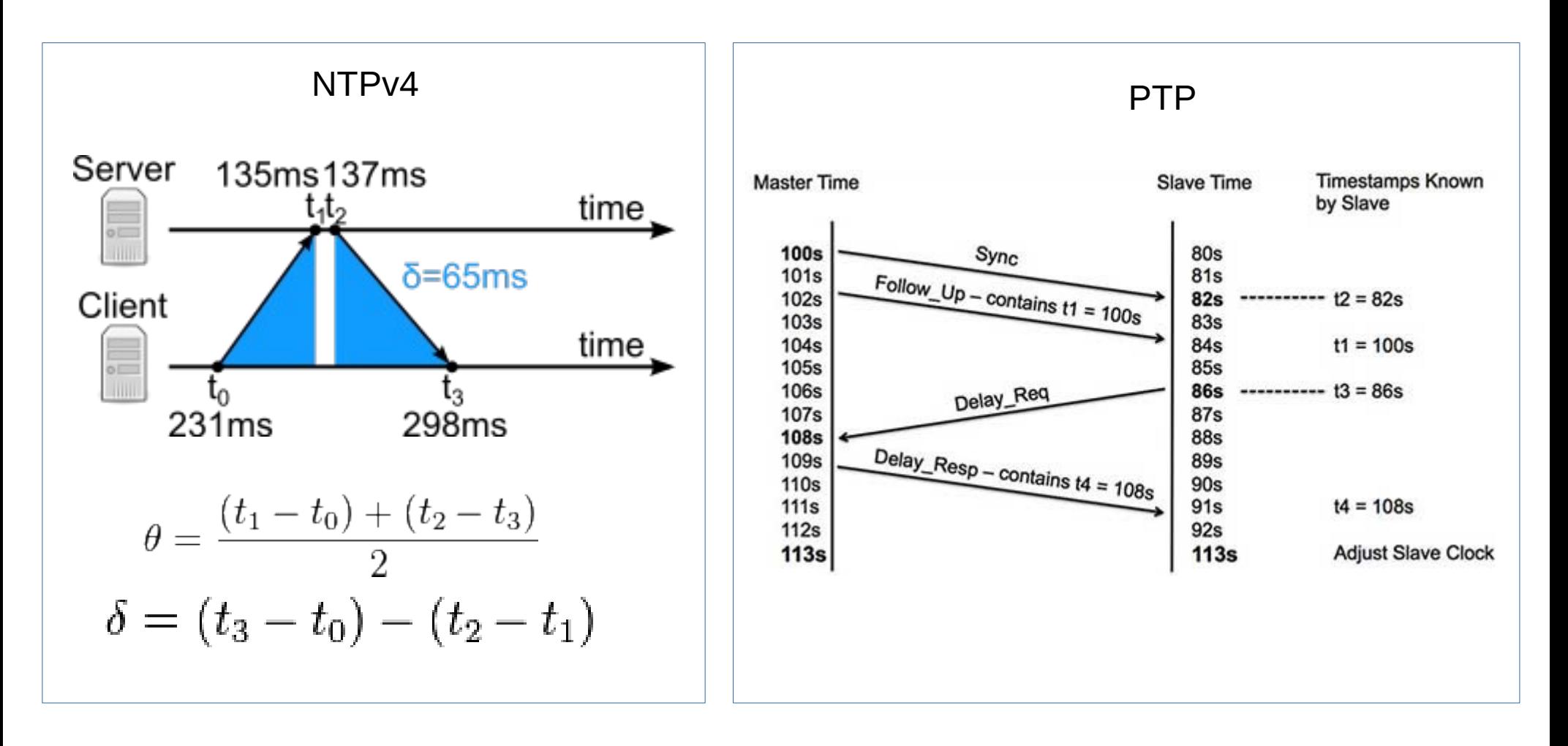

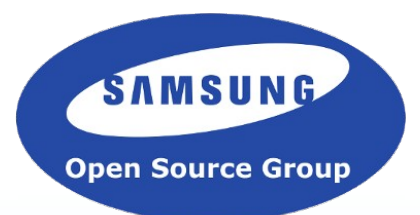

## Media Transport

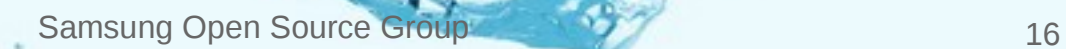

### Media Transport

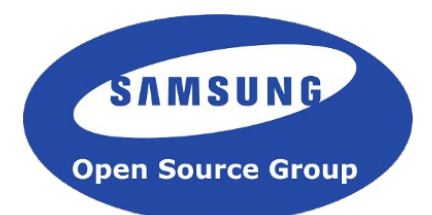

- All devices need to have access to the same media
- Possible choices:
	- HTTP
		- Easier to do buffering
		- No worries about firewalls
	- DASH/HLS
		- Good CDN usage
		- Multiple bitrates/resolutions
	- RTP/RTSP
		- The most "automatic"
		- Great for low-latency streaming

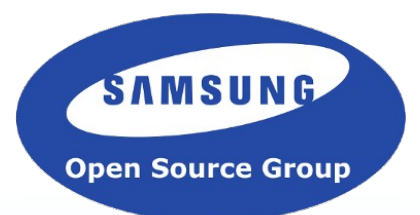

# Setting up the Pipeline

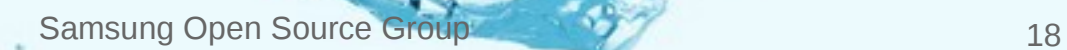

### Setting up the pipeline

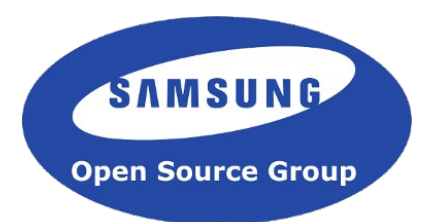

- *gst\_pipeline\_use\_clock*()
	- Forces the usage of a specific clock
	- Set the same network clock on all devices
- *gst\_element\_set\_base\_time*();
	- Matches the running time all devices to the same absolute-time
- *gst\_element\_set\_start\_time*();
	- Disable the distribution of the base time to the children
- *gst\_pipeline\_set\_latency*()
	- Overrides default pipeline latency handling to use static latency
	- Should be at least the maximum receiver latency (network + decoder + latency)

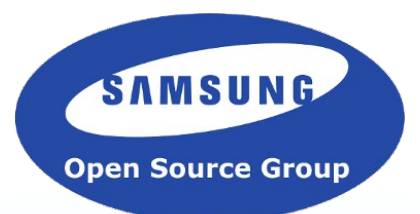

# Examples

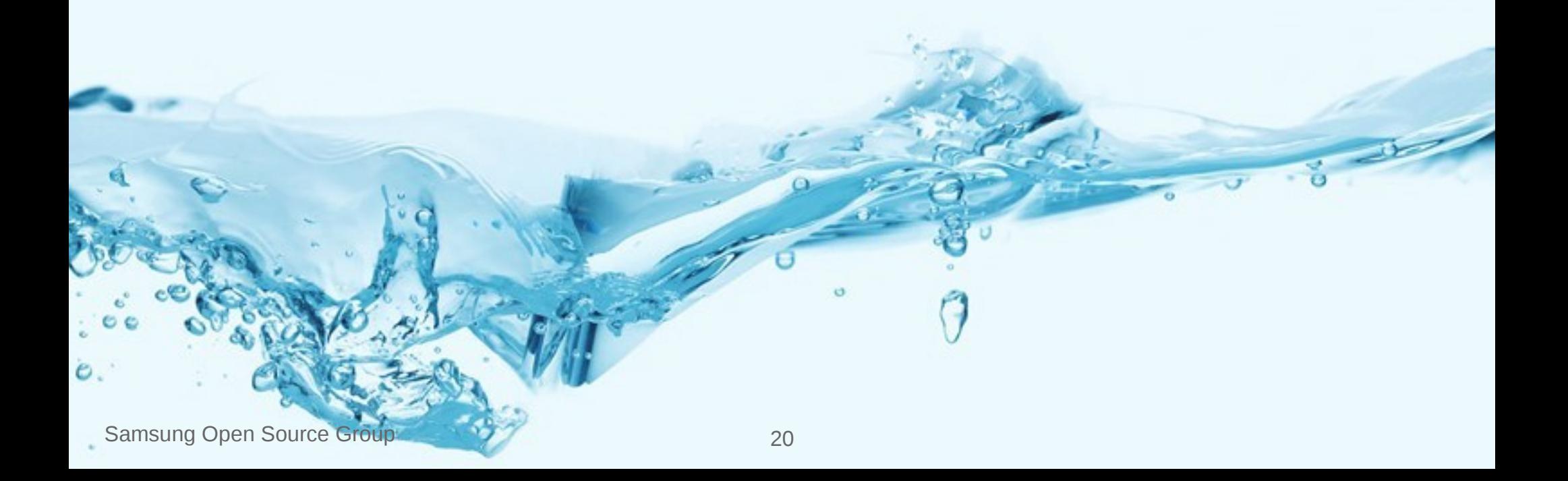

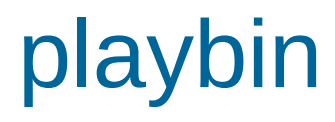

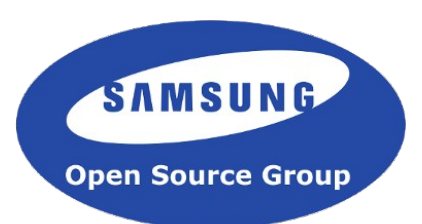

gst\_init (&argc, &argv);

```
/* Create the element */
```
playbin = gst\_element\_factory\_make ("playbin", "playbin"); g object set (playbin, "uri", "http:///just/an/example", NULL);

client  $clock = gst\_net\_client\_clock\_new$  (NULL, "192.168.1.42", clock port, 0); base time = get base time ();

#### /\* Set up synchronisation \*/

**gst\_pipeline\_use\_clock** (GST\_PIPELINE (playbin), client\_clock); **gst\_element\_set\_start\_time** (playbin, GST\_CLOCK\_TIME\_NONE); **gst\_element\_set\_base\_time** (playbin, base\_time);

#### /\* Play \*/

gst\_element\_set\_state (playbin, GST\_STATE\_PLAYING);

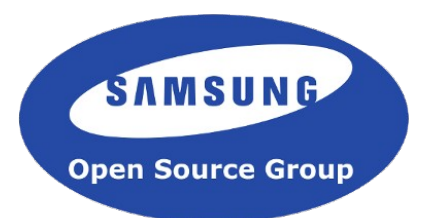

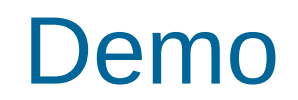

#### Sample code at: https://github.com/luisbg/synchronised\_media\_playback

Samsung Open Source Group 22

#### gst-rtsp-server

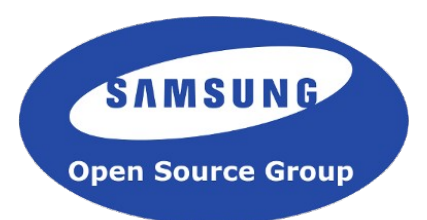

- Examples in gst-rtsp-server/examples:
	- http://cgit.freedesktop.org/gstreamer/gst-rtspserver/tree/examples/
- test-netclock
	- Sets up netclock provider
	- Uses system's clock for pipeline and netclock provider
- test-netclock-client
	- Sets up netclient's clock with sender's server
	- Use that for pipeline clock and set fixed latency to 500ms

#### Aurena

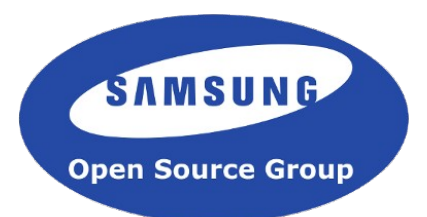

- https://github.com/thaytan/aurena
- It provides:
	- a media content server
	- a client for synchronised playback across all receivers
- Clients autodiscover the server via Avahi
- Controlled through web interface in server

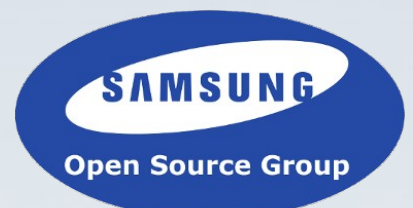

# Questions?

Samsung Open Source Group 25

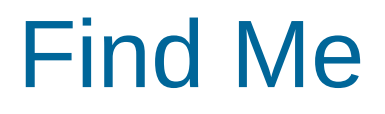

●

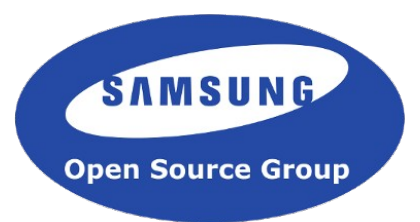

- If you have any questions or wanted to learn anything else Gstreamer or Samsung Open Source Group related…
	- luis@debethencourt.com luisbg@osg.samsung.com luisbg @ freenode @luisbg

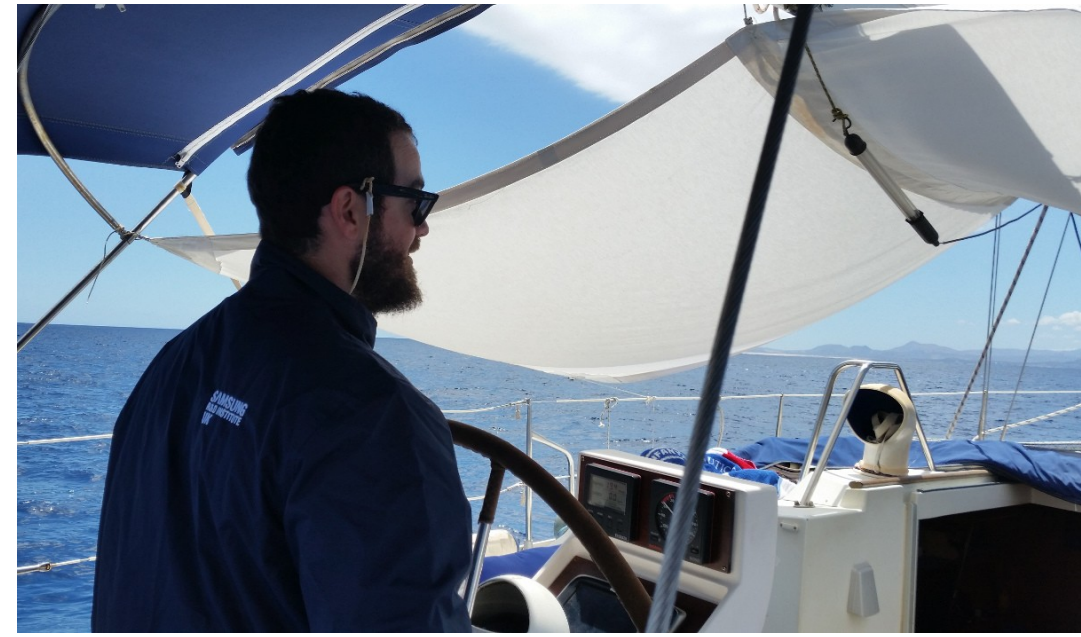

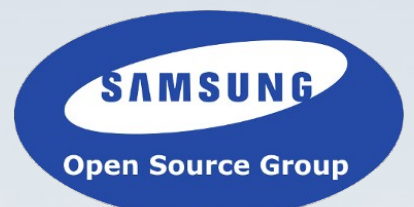

## Thank You!

Slides will be shared soon at: http://www.slideshare.net/SamsungOSG